## **Test Procedure for NCP571 DFN6 1V0 LDO Demoboard**

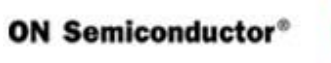

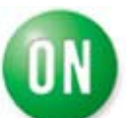

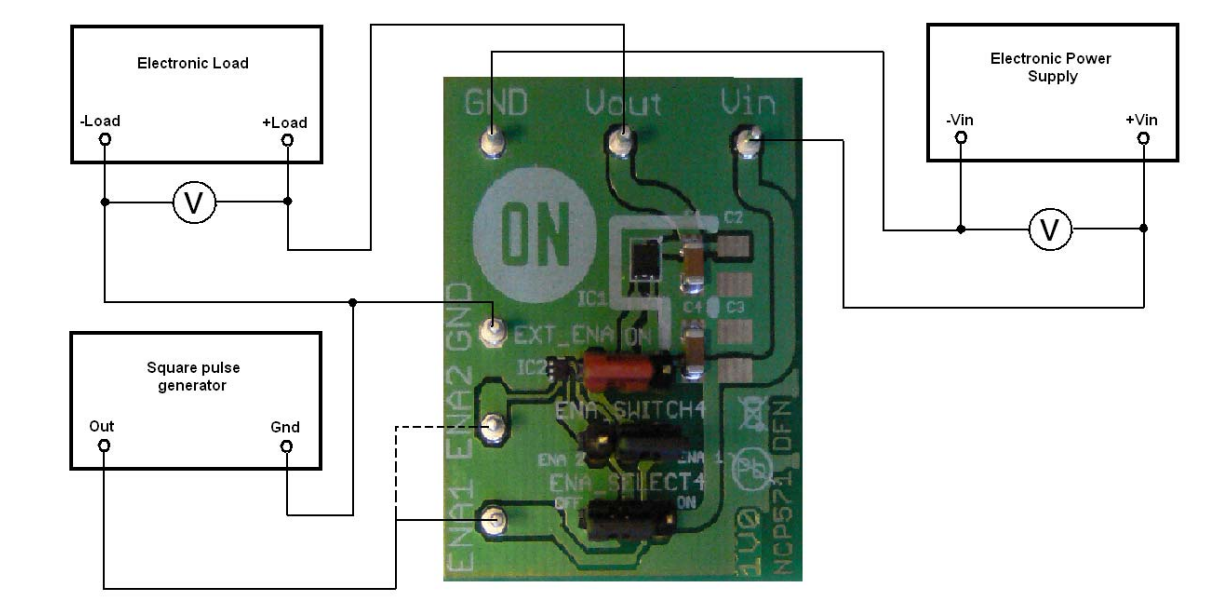

## 1. Enable pin connected to Vin

1. Check the position of jumper and correct it if necesary.

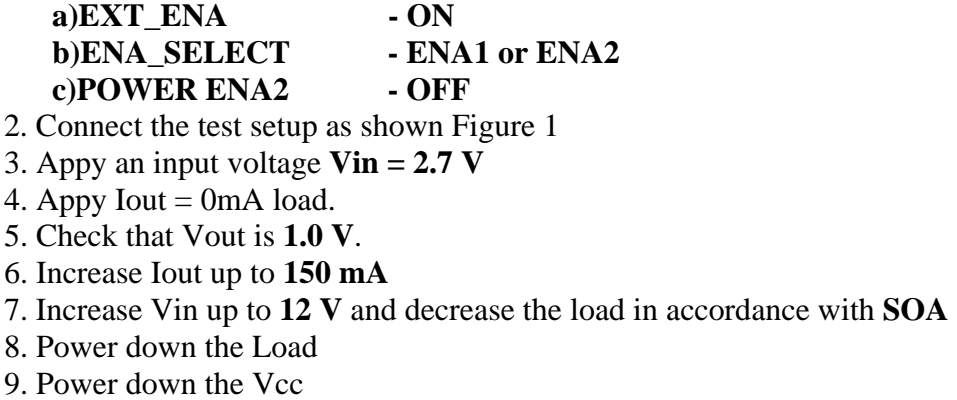

10. End of test

2. Enable pin connected to pin ENA1

1.Check the position of jumper and correct it if necesary.

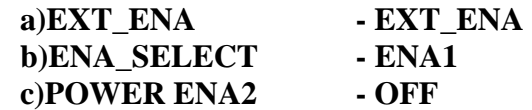

2. Connect the test setup as shown Figure 1

3. Appy an input voltage **Vin = 2.7 V**

4. Appy Iout  $= 0$ mA load.

5. Check that Vout is **1.0 V.**

6. Increase Iout up to 150 mA

7. Increase Vin up to 12 V and decrease the load in accordance with SOA

8. Appy the square pulse with **High level below Vin** to pin ENA1

9. Check the output voltage and supply current.

10. Power down the Load.

11. Power down the Vcc.

12. End of test.

3. Enable pin connected to pin ENA2

1.Check the position of jumper and correct it if necesary.

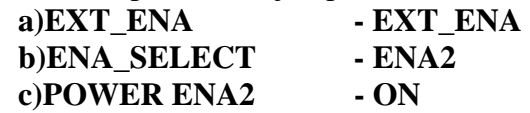

2. Connect the test setup as shown Figure 1

3. Appy an input voltage **Vin = 2.7 V** 

4. Appy Iout  $= 0$ mA load.

5. Check that Vout is **1.0 V.**

6. Increase Iout up to **150 mA**

7. Increase Vin up to **5.5 V** and decrease the load in accordance with SOA

8. Appy the square pulse to pin ENA2. The High level of ENABLE signal could be

higher than input voltage up to **7 V**.

9. Check the output voltage and supply current.

10. Power down the Load.

11. Power down the Vcc.

12. End of test.